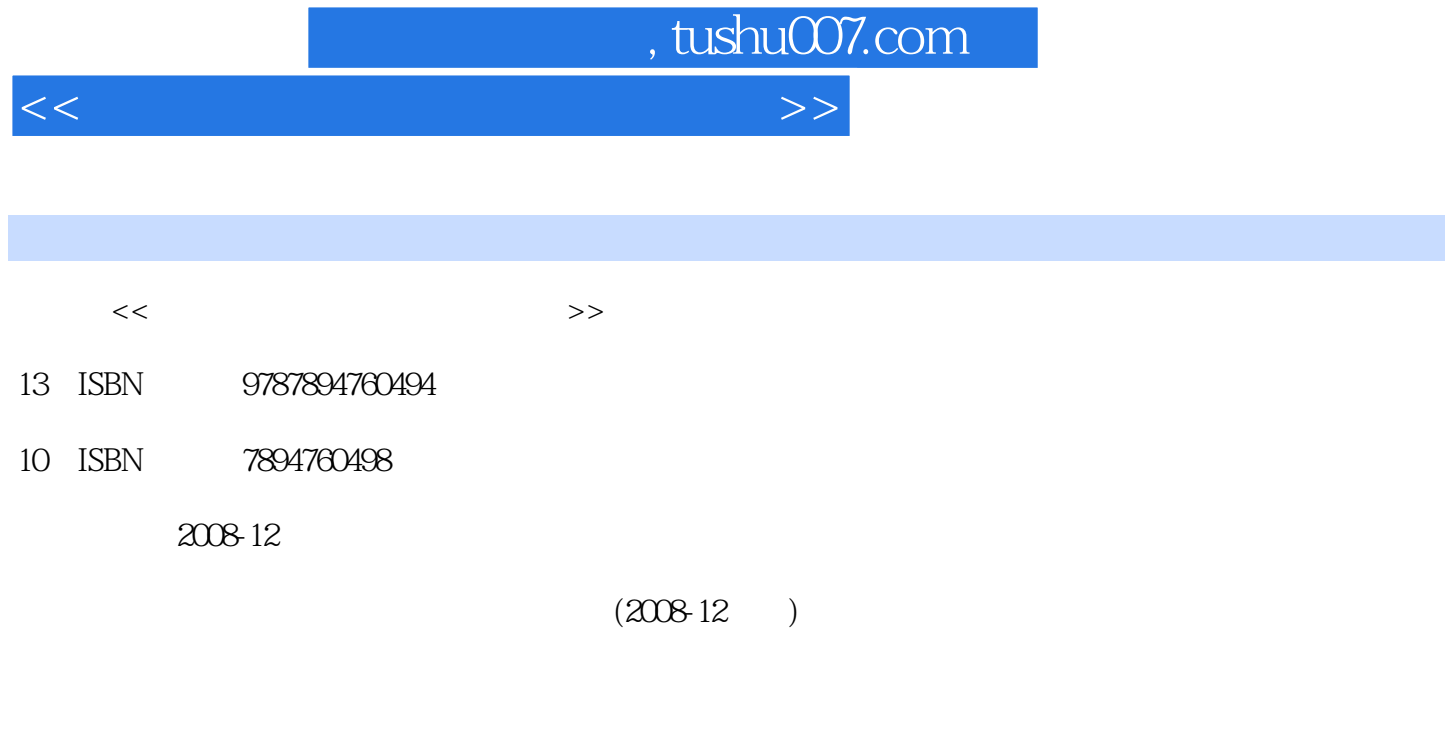

页数:278

PDF

更多资源请访问:http://www.tushu007.com

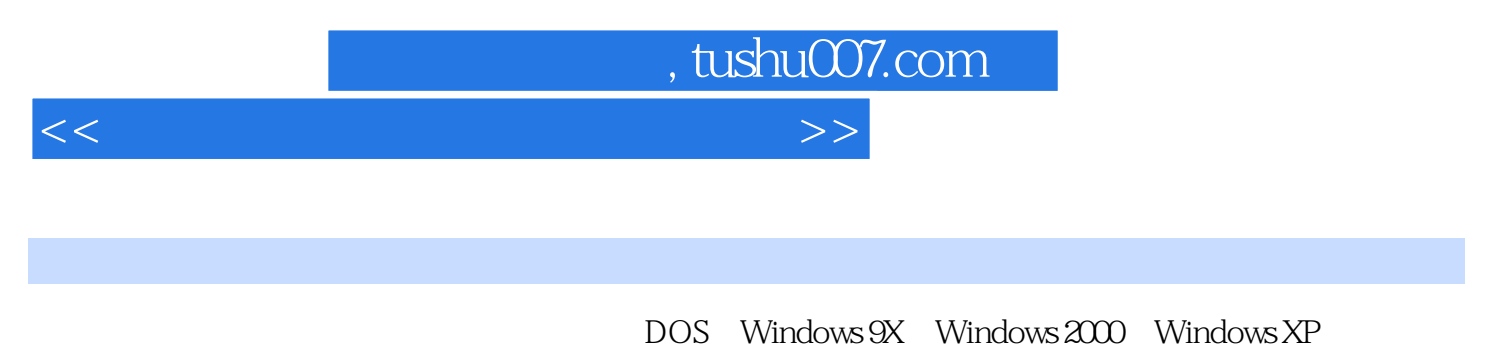

Windows Vista

## $,$  tushu007.com

<<安装与重装操作系统即查即用>>

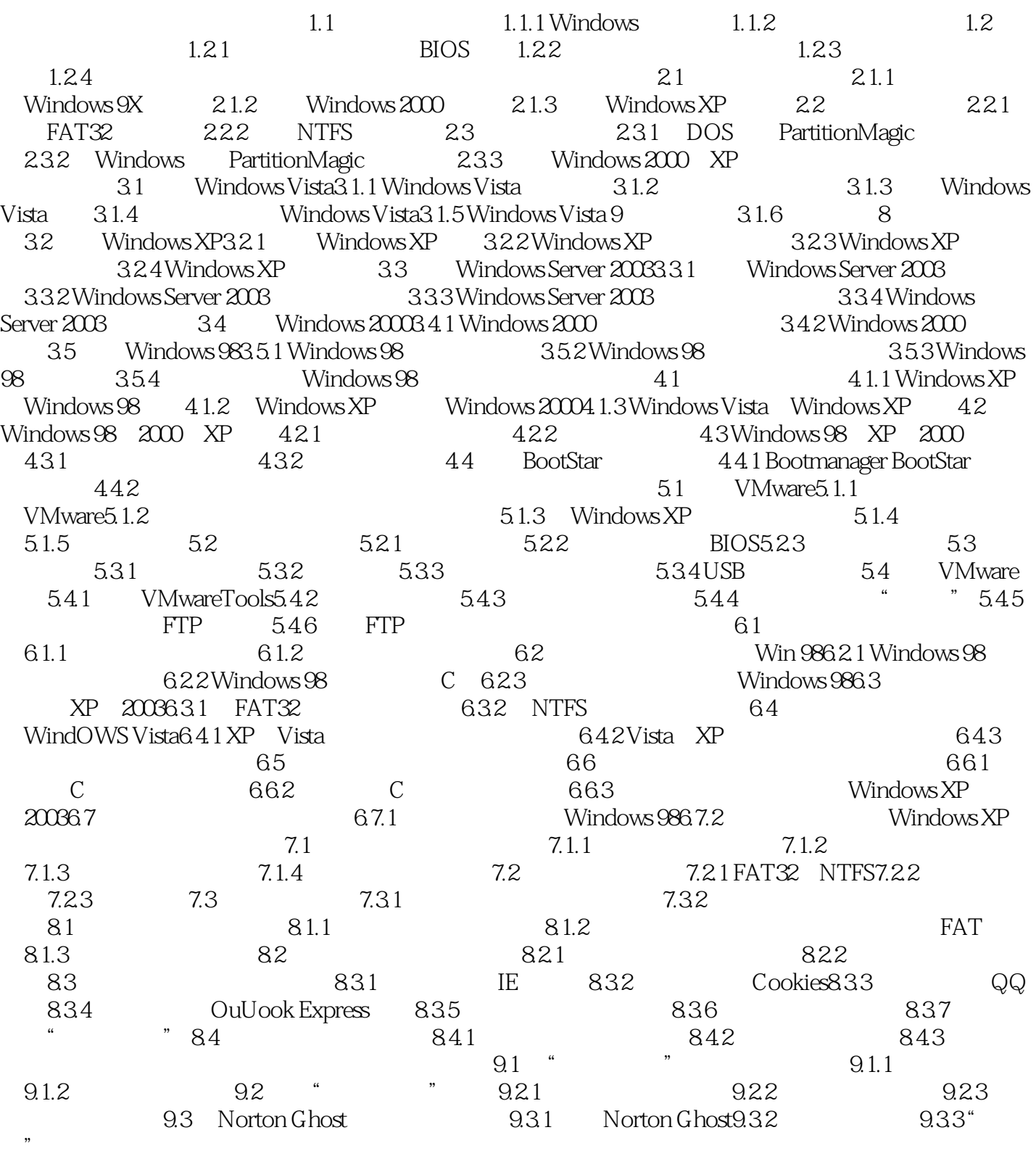

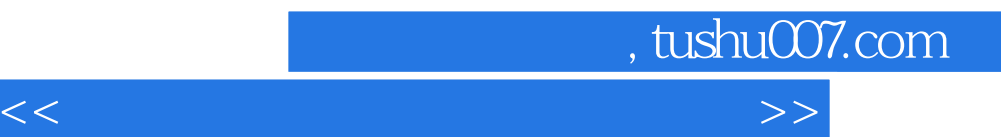

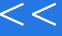

 $\frac{1}{2}$  %  $\frac{1}{2}$  %  $\frac{1$ 

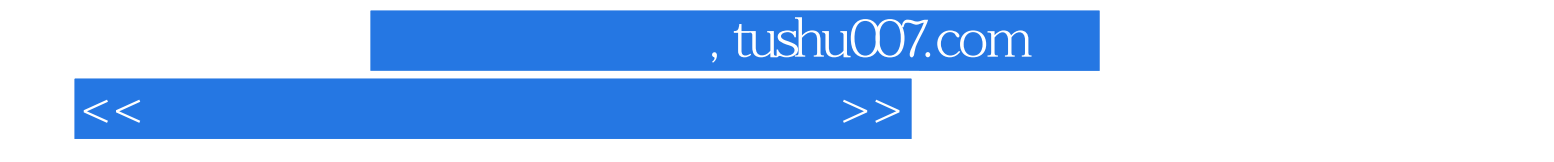

本站所提供下载的PDF图书仅提供预览和简介,请支持正版图书。

更多资源请访问:http://www.tushu007.com